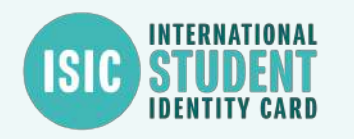

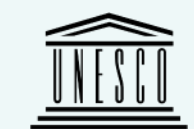

## L'étudiant primo-entrant

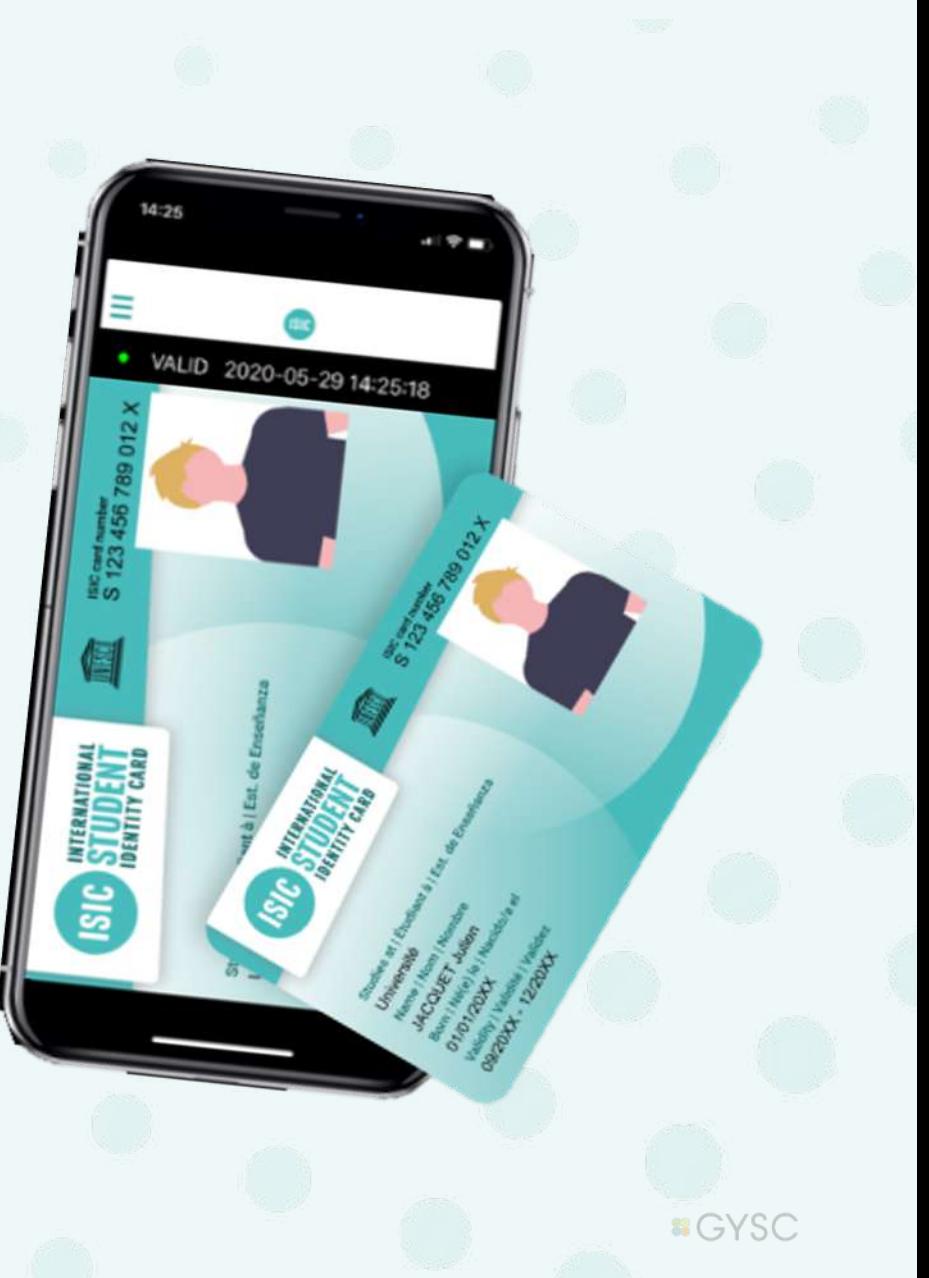

## **Comment cela se passe ?**

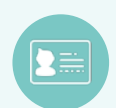

**1-** L'étudiant reçoit un email de bienvenue de la part de : **[newsletter@email.isic.fr](mailto:newsletter@email.isic.fr)**. **NB** : *Cet email peut tomber dans les spams*

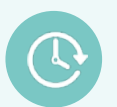

**2-** L'étudiant télécharge l'application **ISIC France** et se créer un compte. Il clique sur « oui » lorsque la question d'obtention de la carte ISIC est posée.

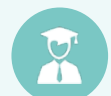

**3–** L'étudiant met à jour ses informations en se basant sur son email de bienvenue

: endroit où l'étudiant est invité à cliquer

Pour toutes question, l'étudiant peut nous contacter à l'adresse suivante : **infos@isic.fr**

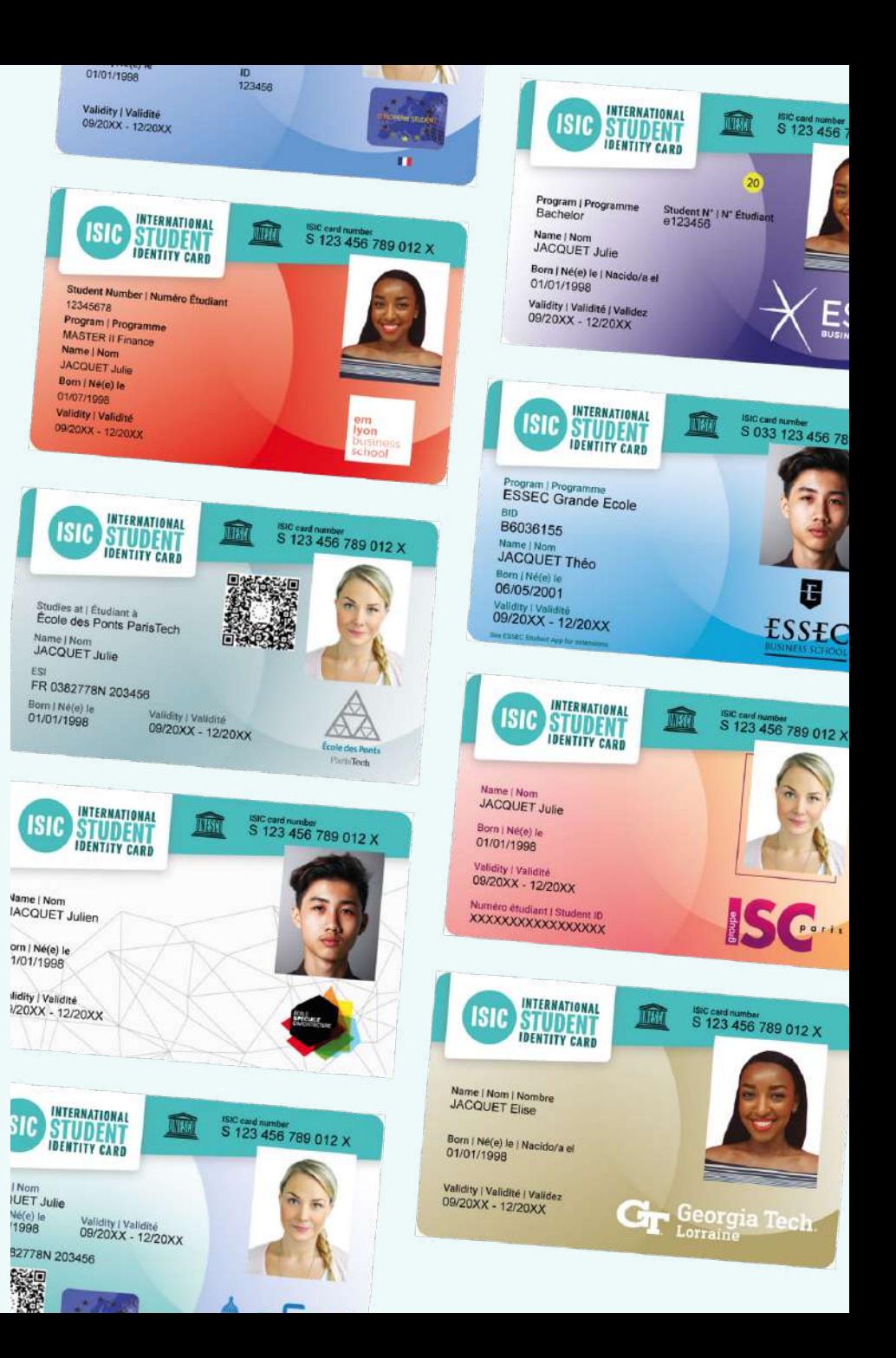

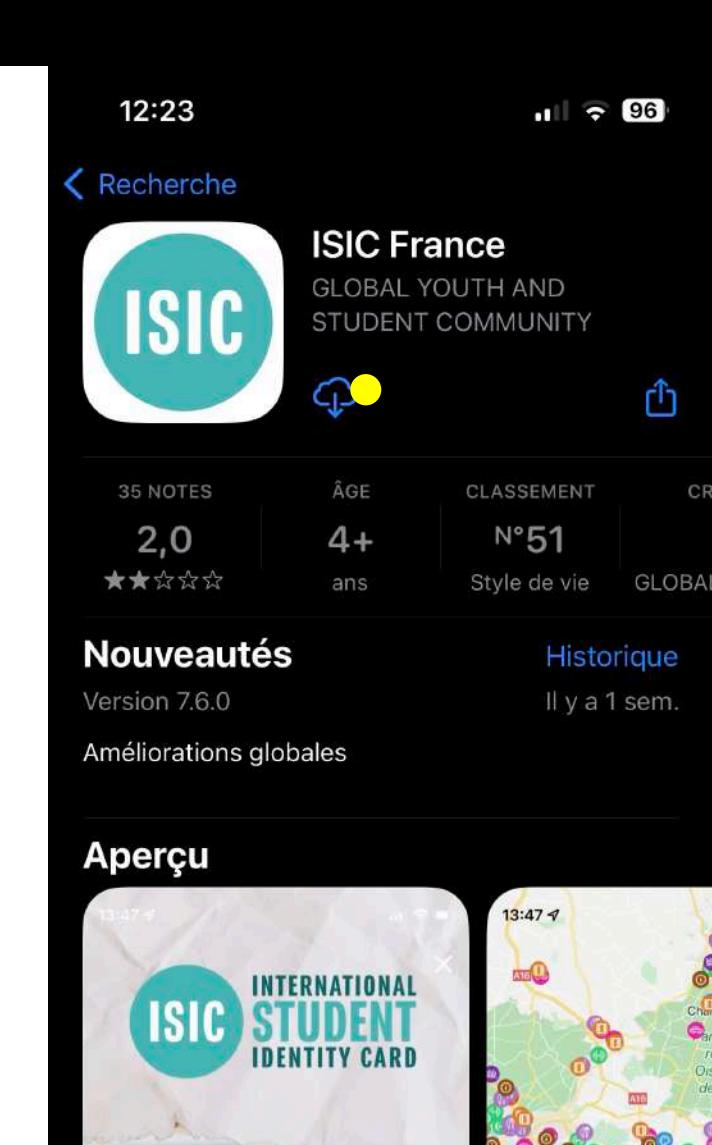

 $\blacksquare$ 

 $\mathcal{S}$ 

Cinéchèque

Voir l'off **CONTROLLER** 

6,50€ la e-place de cin partout en France

 $\blacklozenge$ 

S Apps

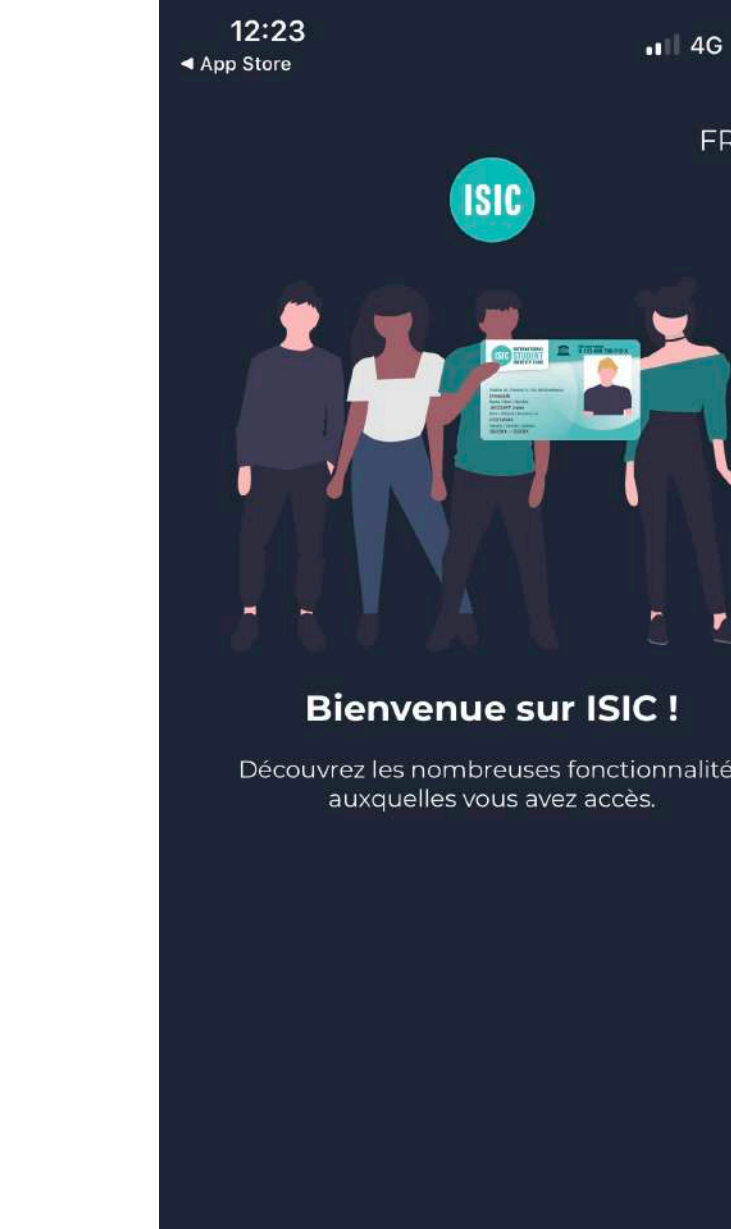

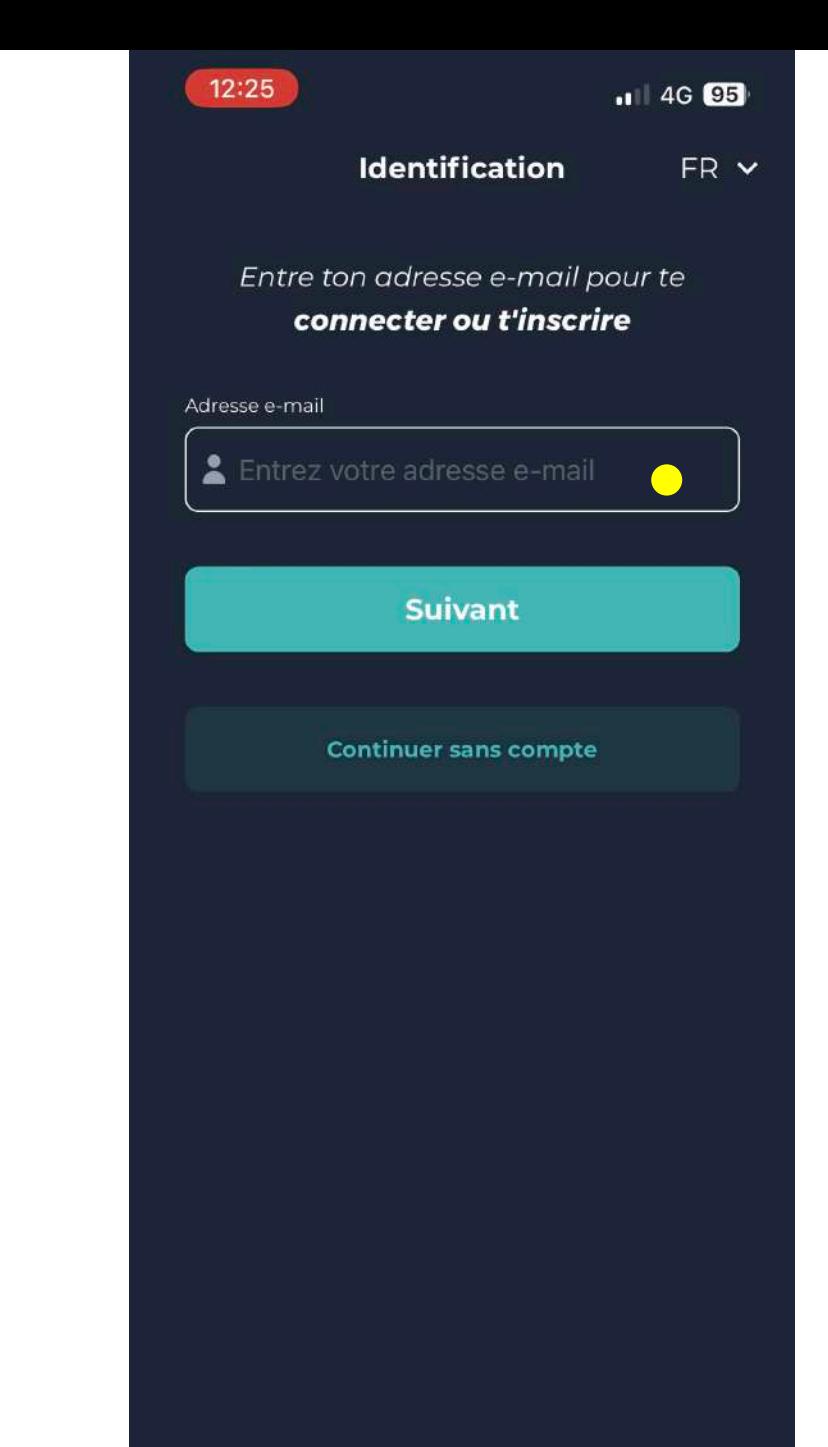

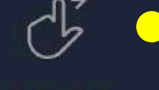

.. 4G 95

 $FR <sub>v</sub>$ 

7

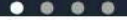

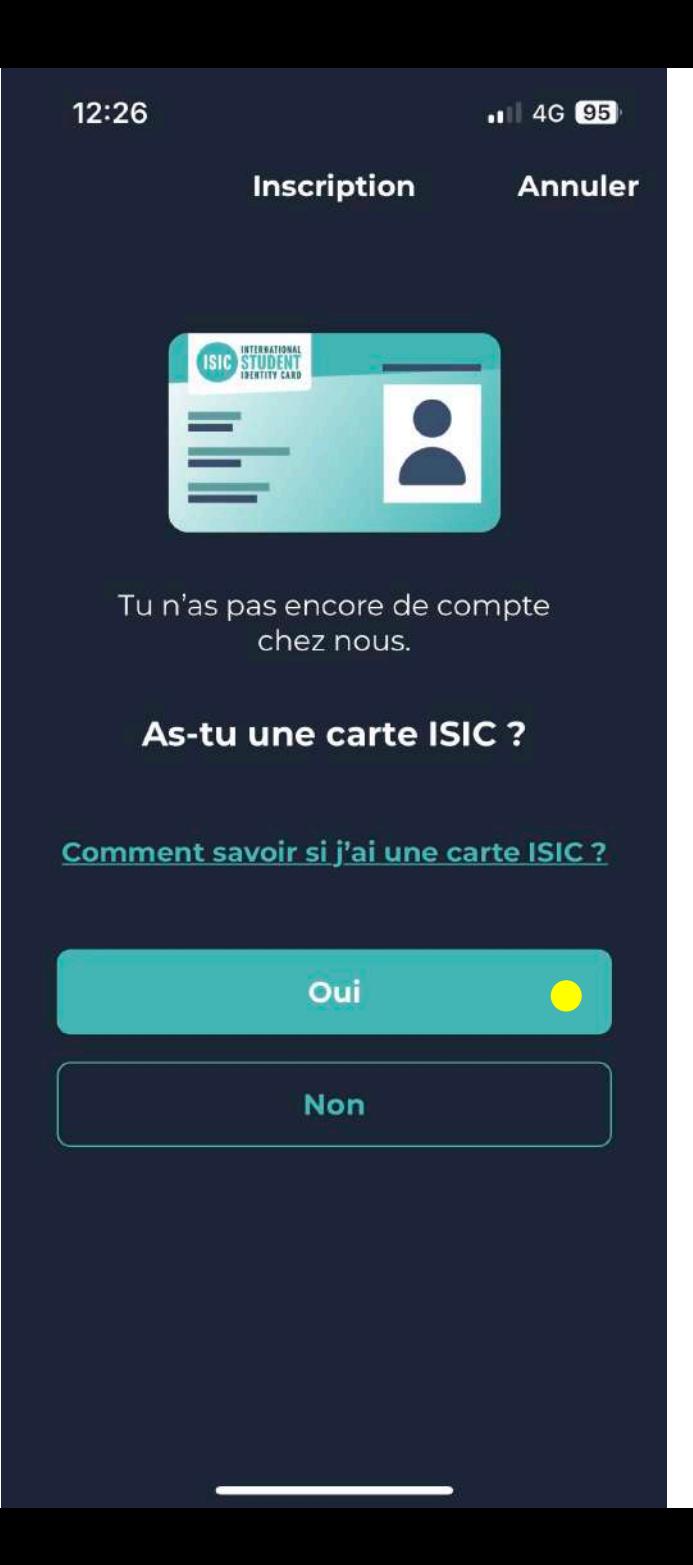

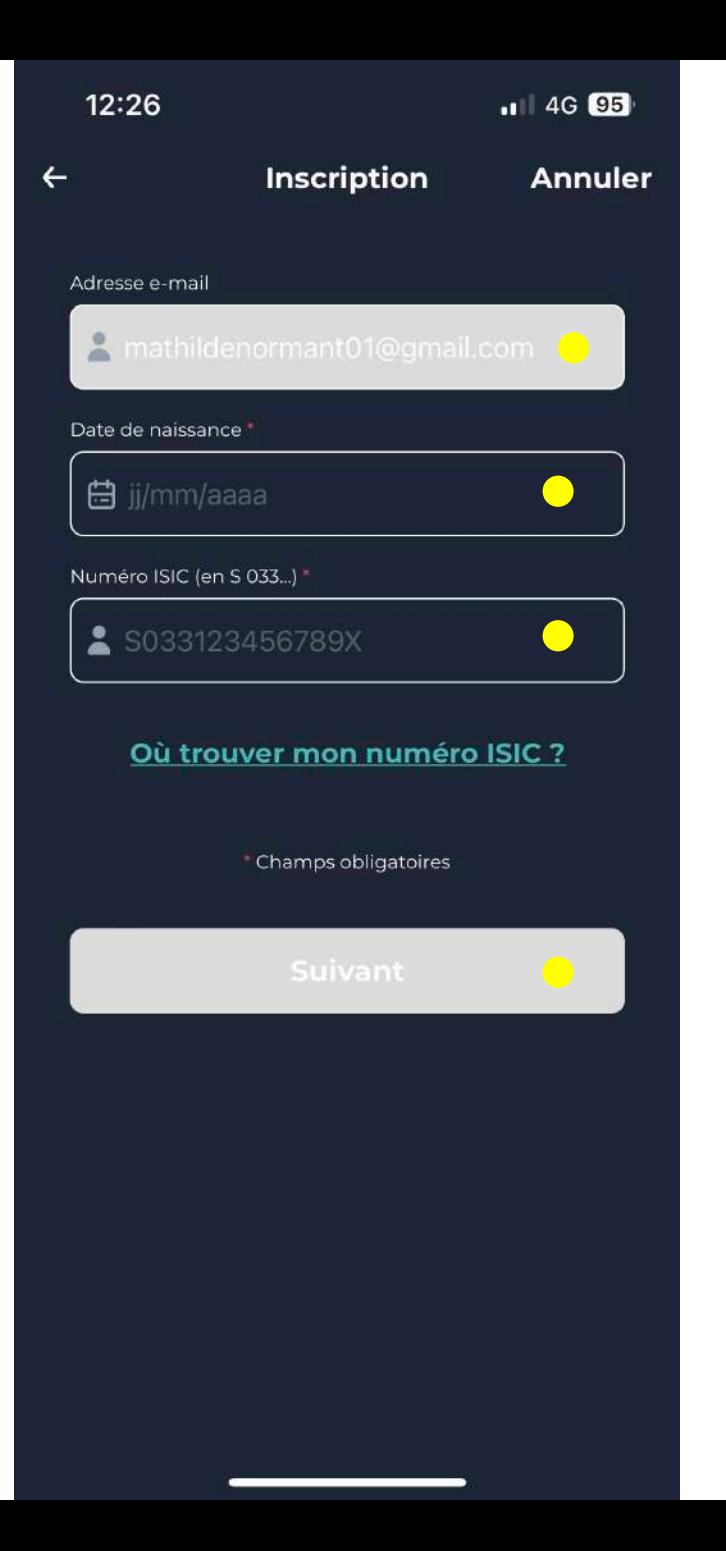

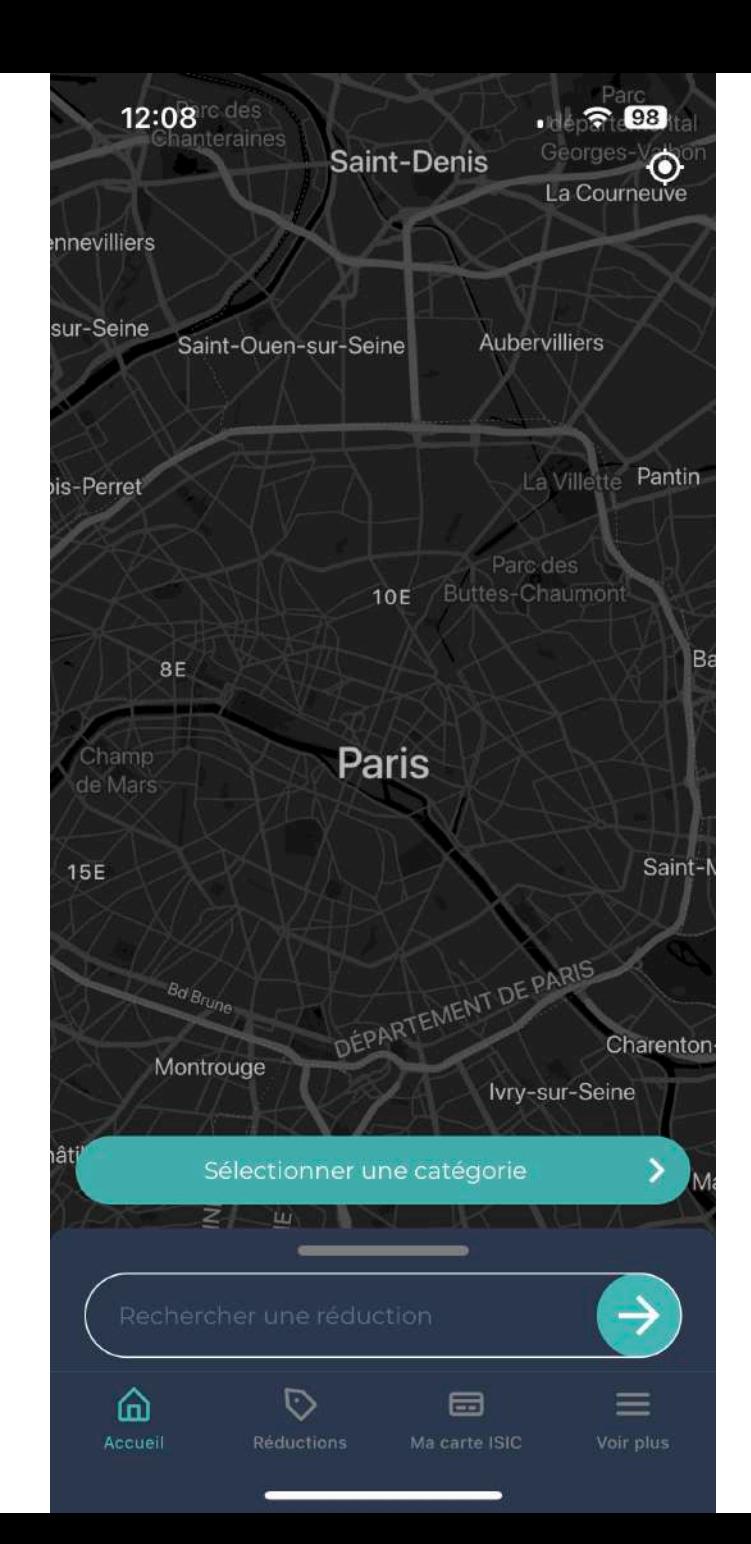

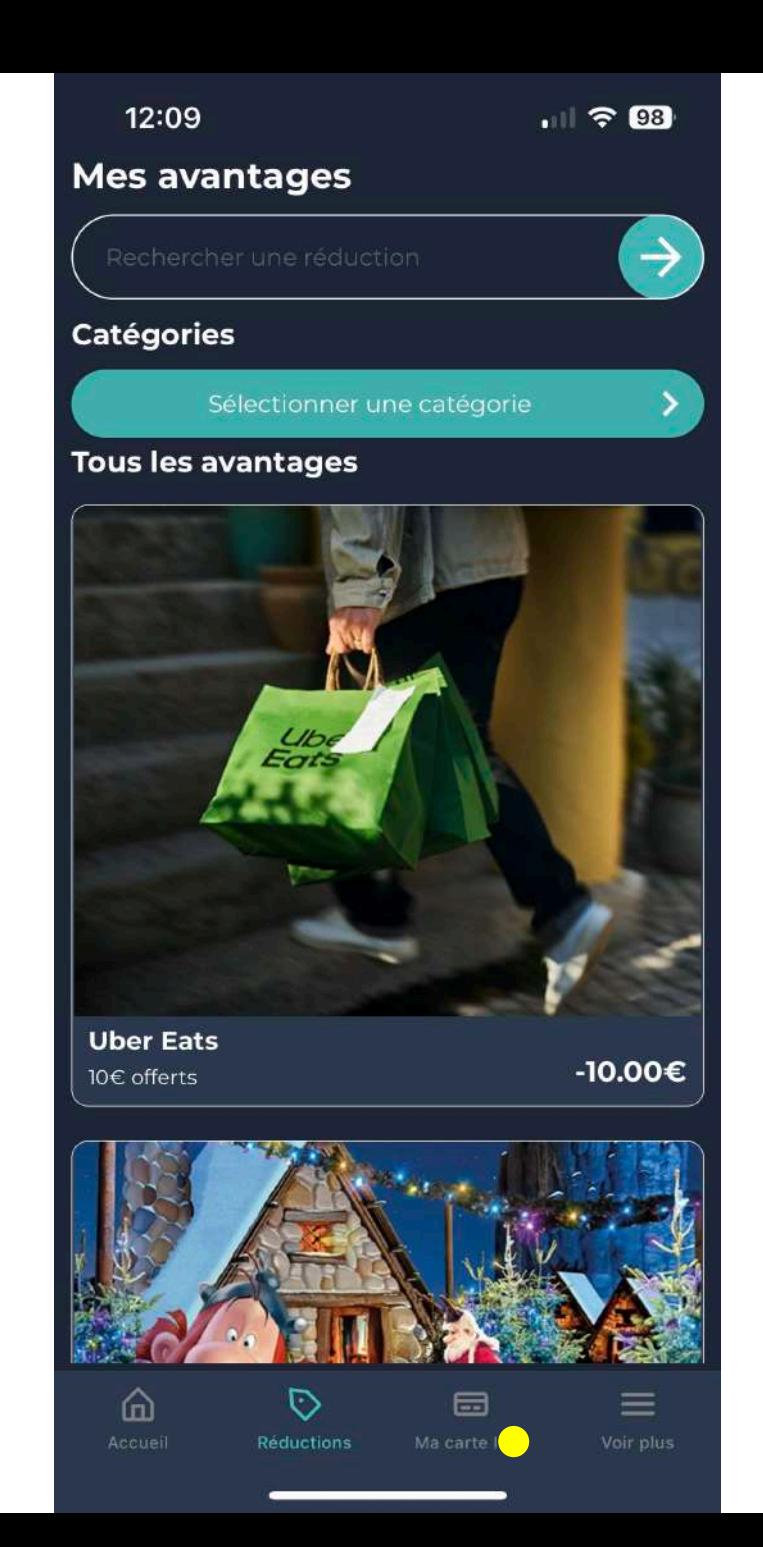

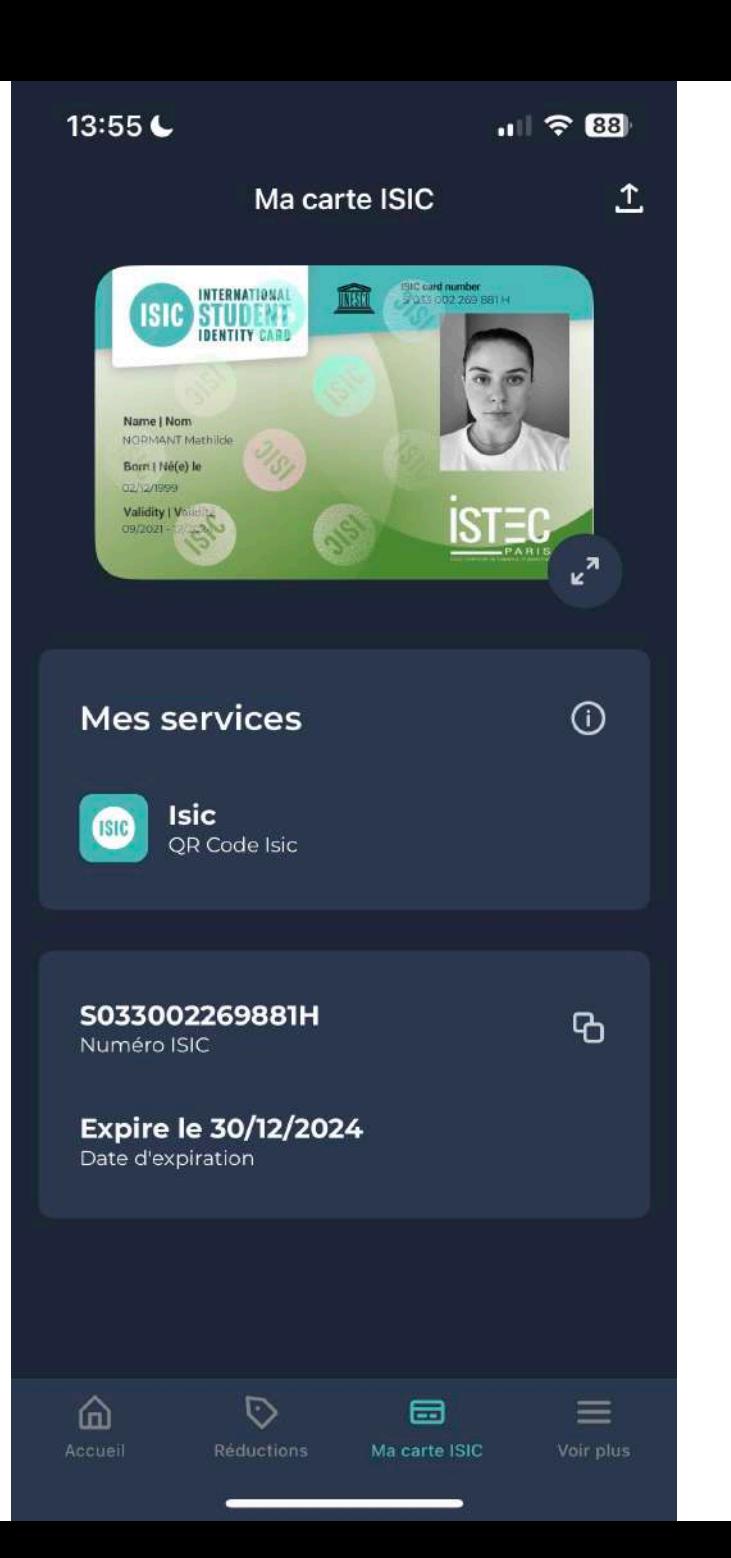

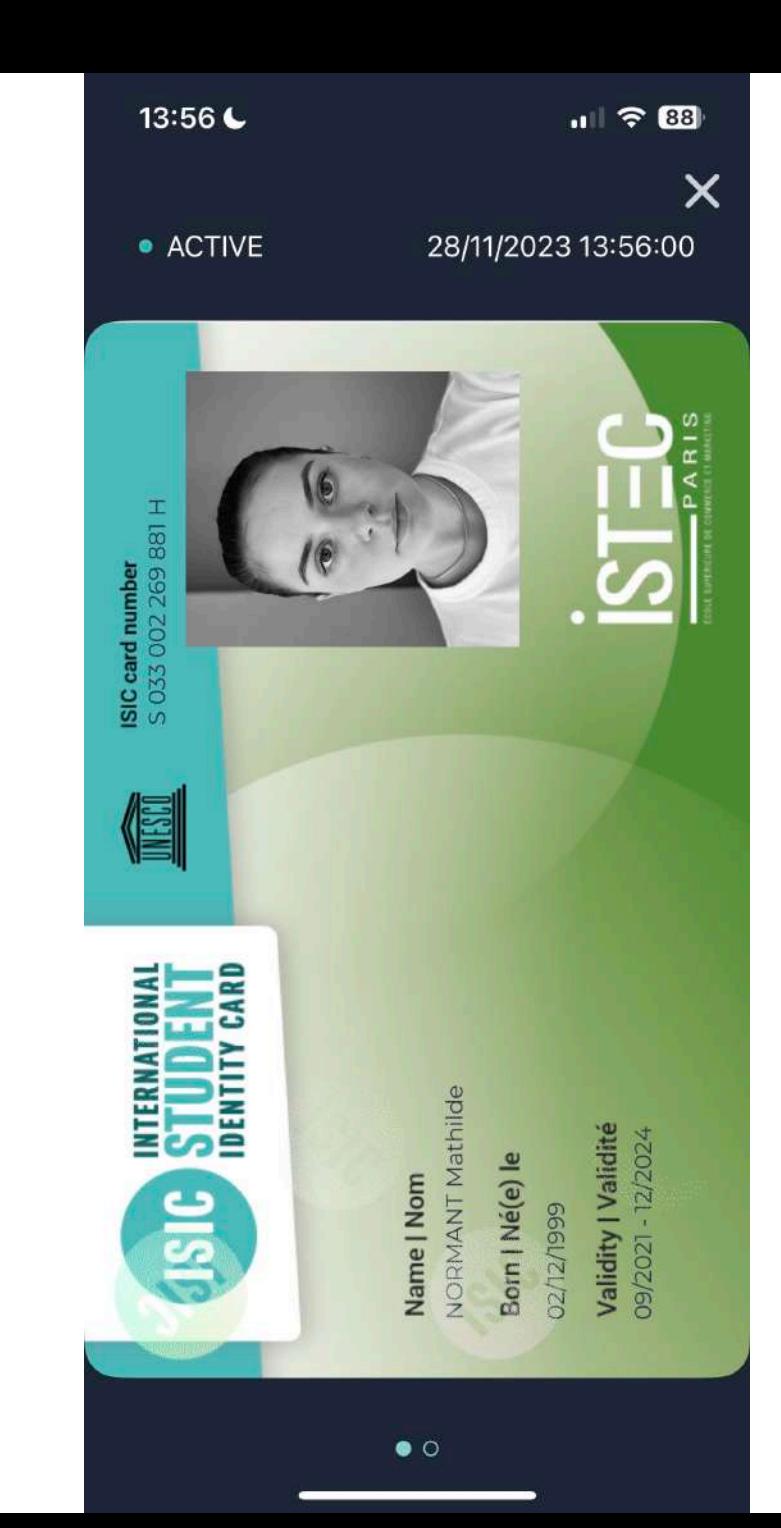

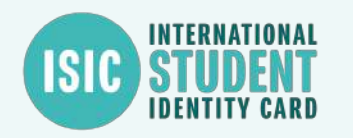

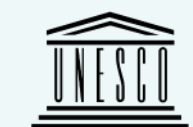

## **L'étudiant renouvelle sa carte**

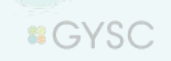

VALID 2020-05-29 14:25:18

**ARTISTS** 

**ATTER**<br>UTC

3IS

## **Comment cela se passe ?**

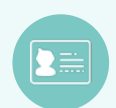

**1-** L'étudiant reçoit un email de bienvenue de la part de : **[newsletter@email.isic.fr](mailto:newsletter@email.isic.fr)**. **NB** : *Cet email peut tomber dans les spams*

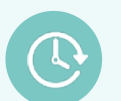

**2-** L'étudiant met à jour sa carte en se connectant sur son compte, en cliquant sur »voir plus » puis « ma carte isic »

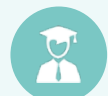

**3–** L'étudiant met à jour ses informations en se basant sur son email de bienvenue

: endroit où l'étudiant est invité à cliquer

Pour toutes question, l'étudiant peut nous contacter à l'adresse suivante : **infos@isic.fr**

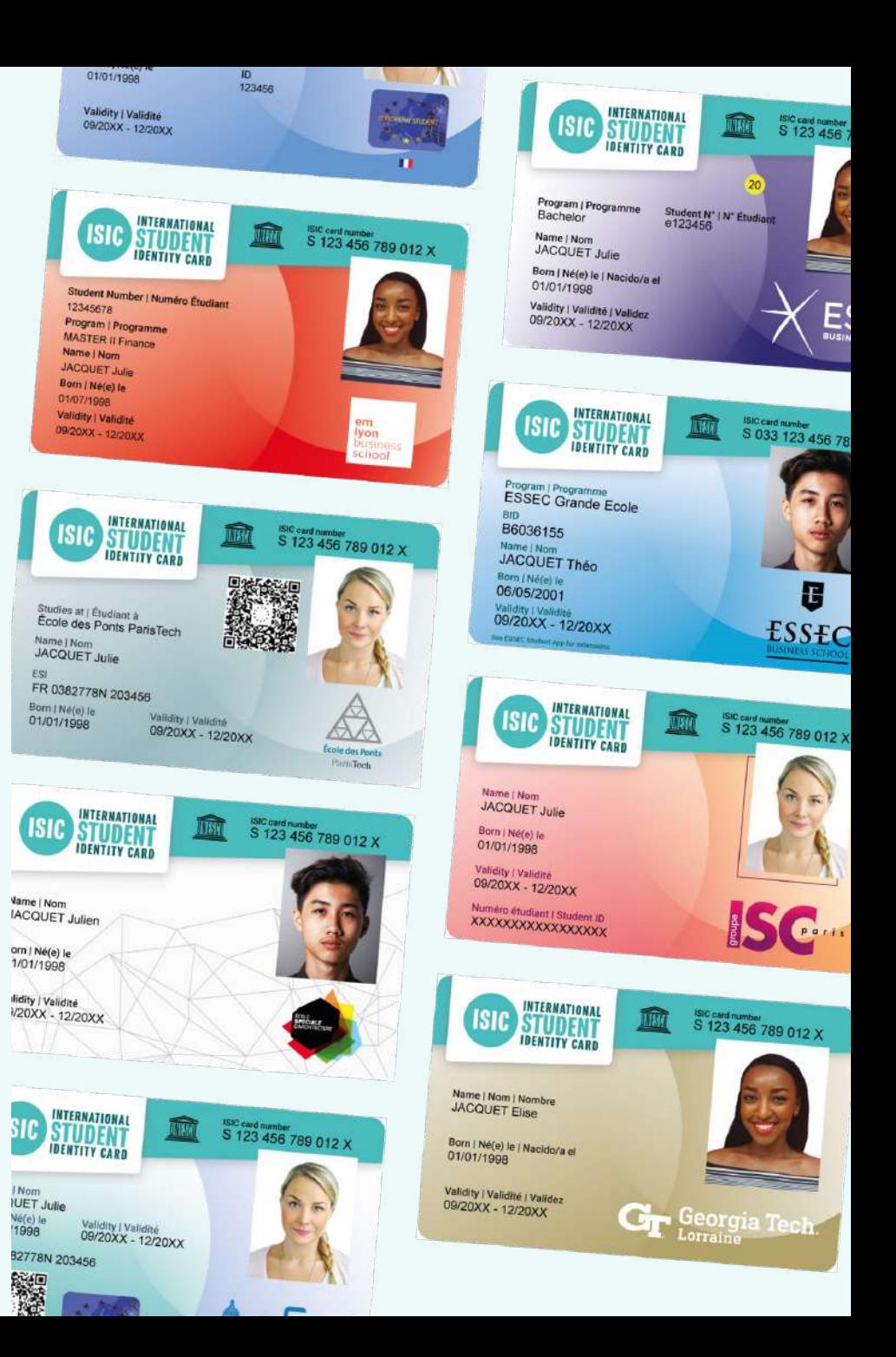

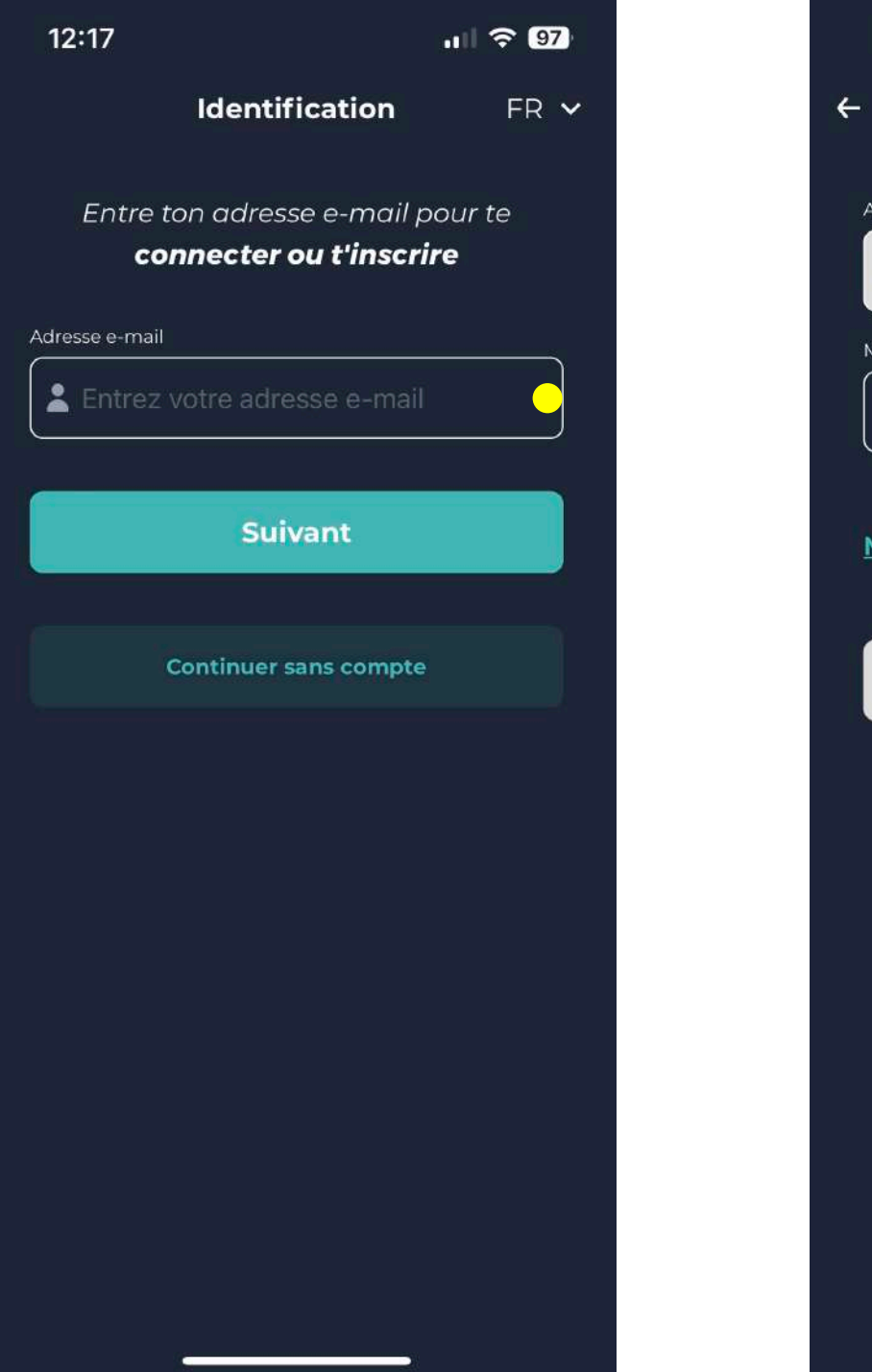

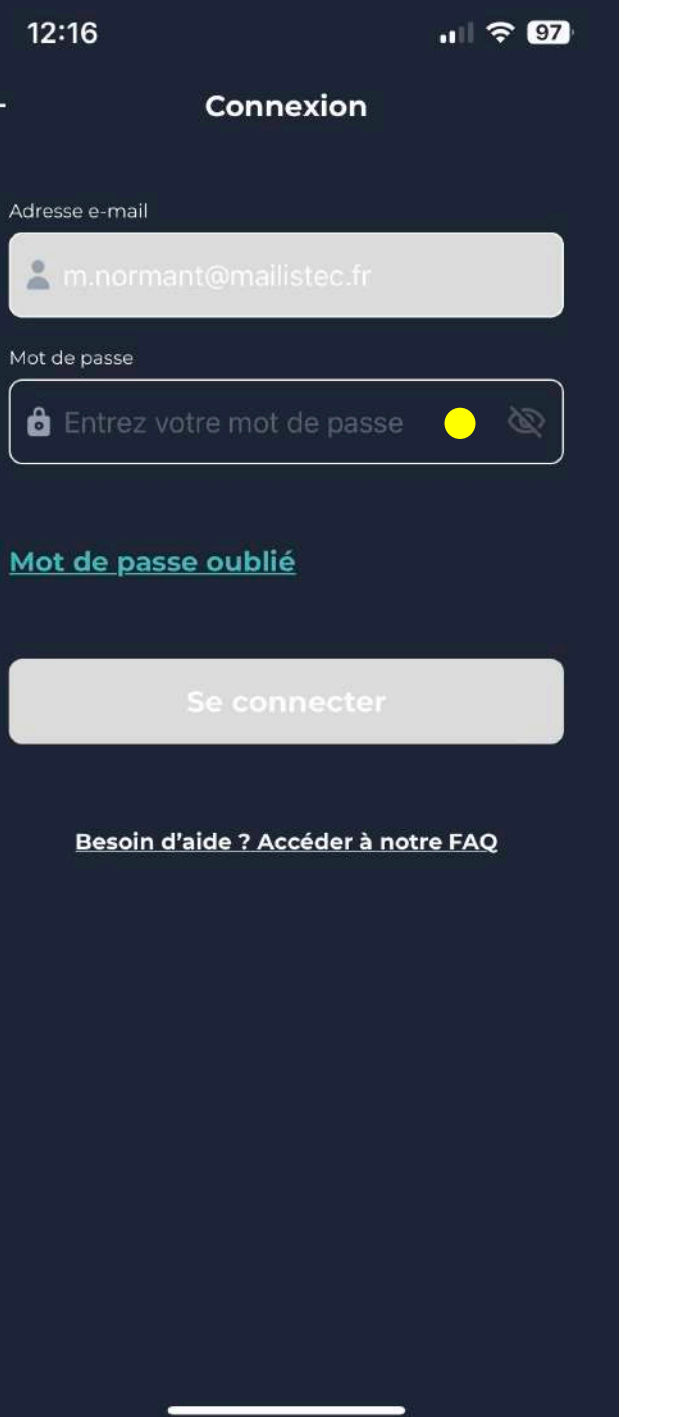

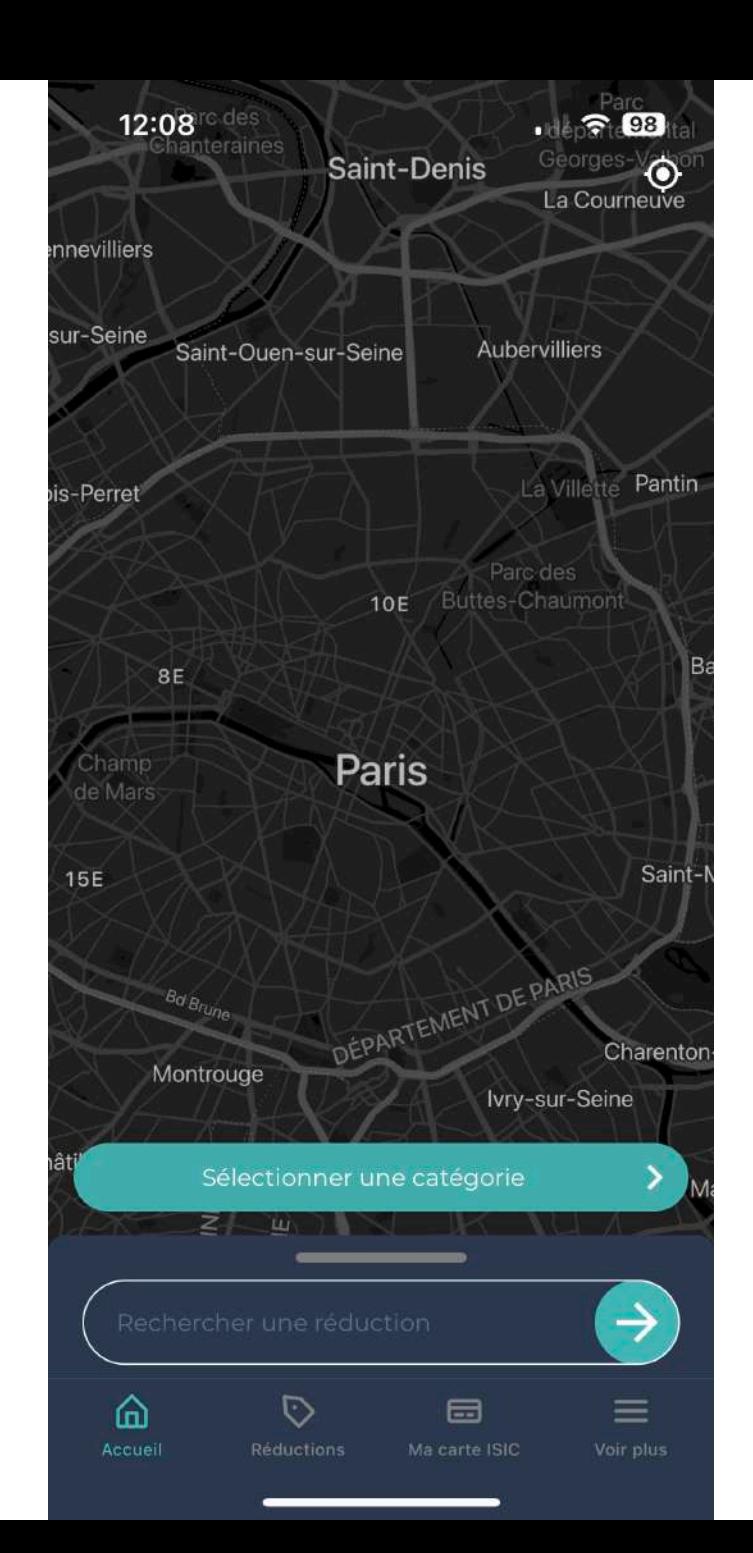

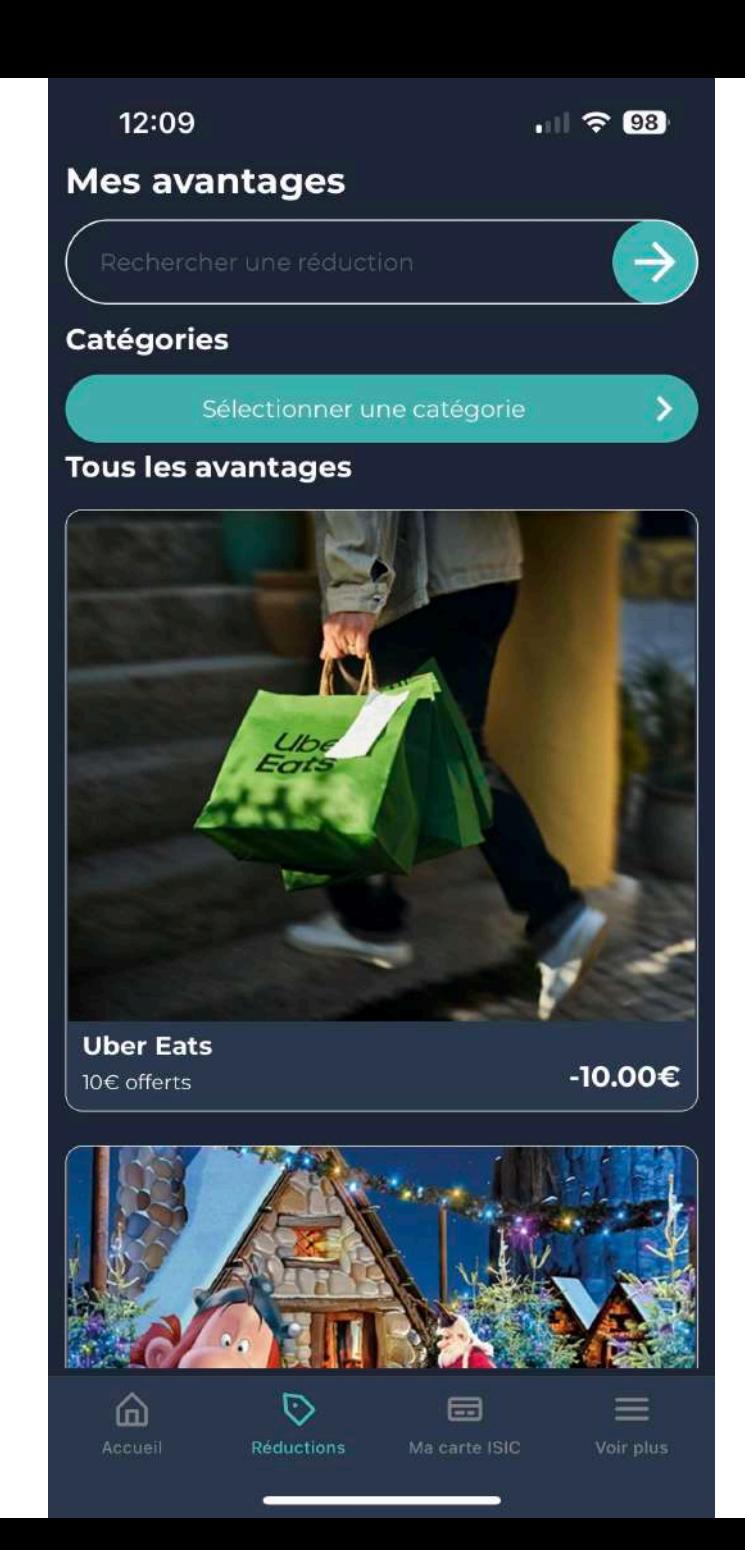

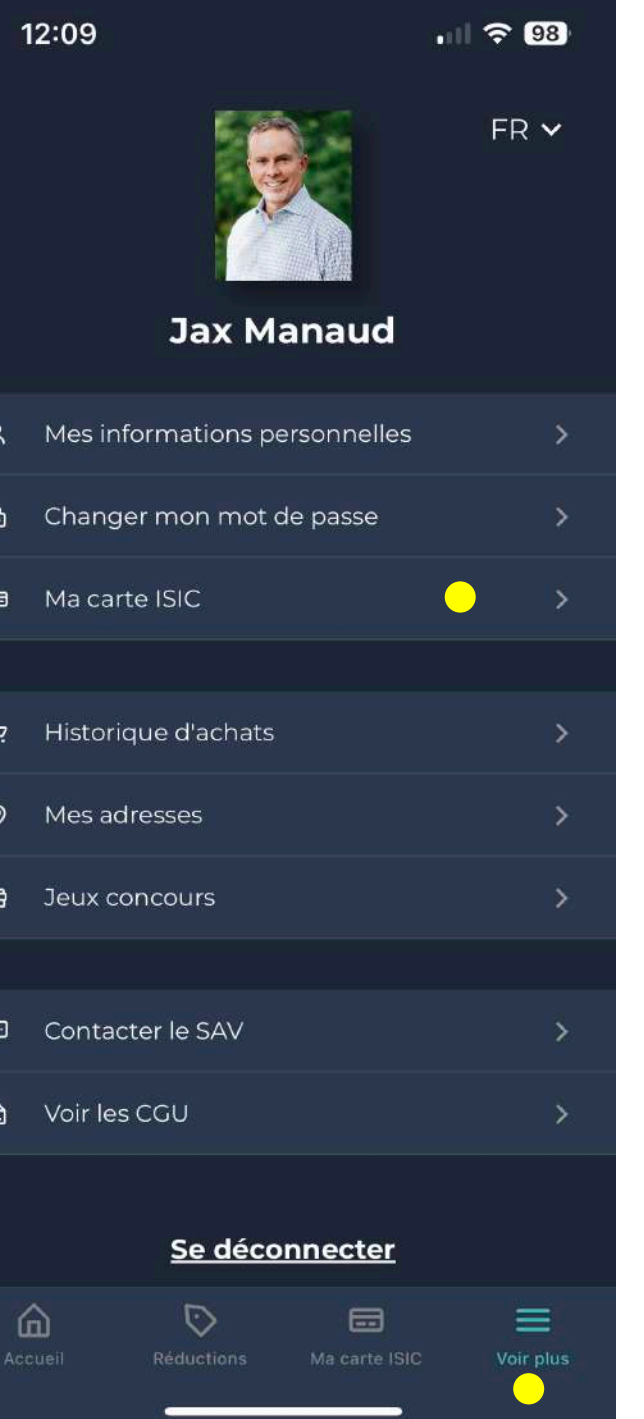

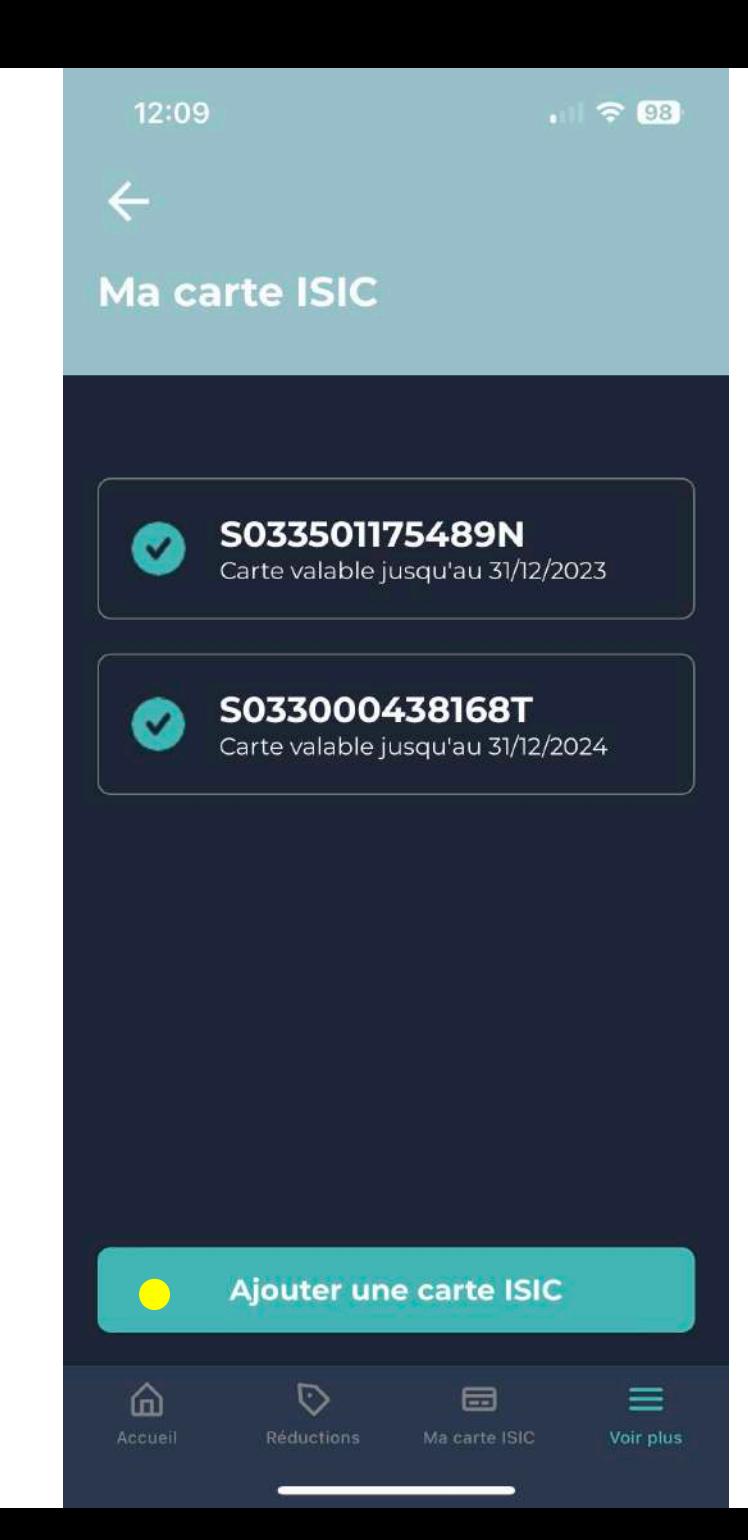

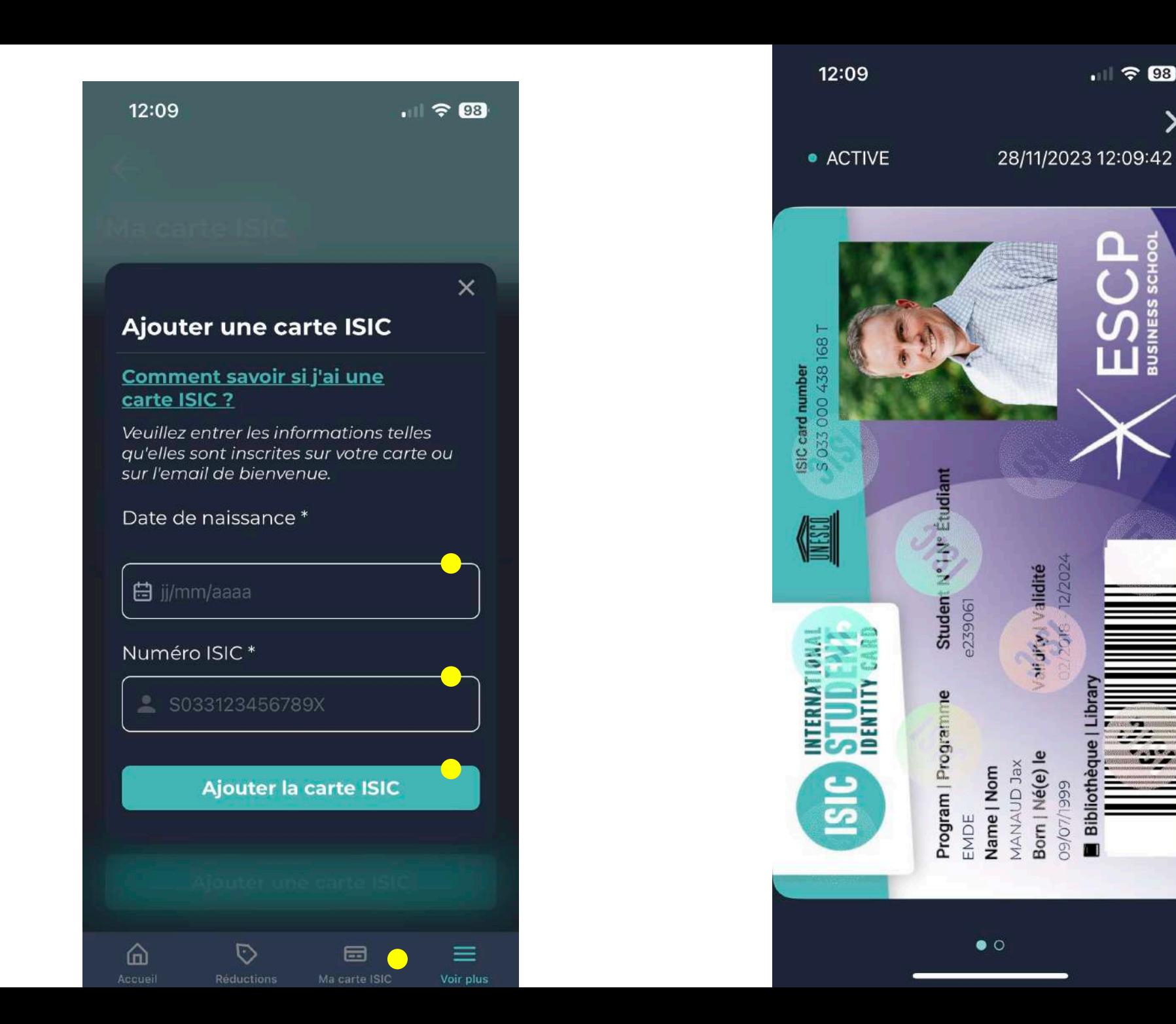

 $|||$   $\approx 93$ 

 $\Box$  $\overline{8}$ 

U) =<br>Ш

**COMPLIANCE** 

Bibli

 $\times$